# Photoshop 2021 Crack Keygen Free X64 [Latest]

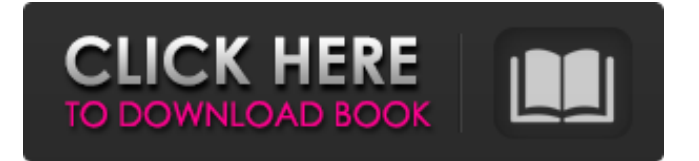

#### **Photoshop 2021 Crack+ Free PC/Windows [April-2022]**

\_Note: The term "Photoshop" in this book refers to the Adobe Photoshop application\_.

#### **Photoshop 2021 Crack+ Download**

Adobe Photoshop Elements has been the industry's standard graphics program for years and many photographers and artists still use it to edit images, design webpages, and share their creative work on social media. This guide outlines the basic tools and controls available to help you get started. Let's take a closer look at the main features in Photoshop Elements 11. Features of Adobe Photoshop Elements 11 Change the size, resolution and color of your images Create new images from your favorite camera, photo editor and even scanners Convert images, video and PDF documents Quickly crop, resize, rotate and straighten images Recolor, retouch and add effects to your images Create new compositions or edit your current ones Add text, shapes, filters and a variety of effects Create complex, professional-quality compositions Export images to other programs, websites and social media accounts Create designs for a blog or website Learn Photoshop Elements from scratch (free) (Learn Photoshop from scratch) Have you used Photoshop Elements before? What are the best tools for your web design work? Share in the comments below. Create New Images with Ease The Create New command lets you use the drawing tools to create your own images. Start by creating a new canvas for an image (a blank page). Click the New button from the Window menu on the right-hand side of the workspace. You'll see the default settings for the new image. As you adjust the options for the new image, your existing image will be moved around so you can compare how the new settings and content will look. The advantage of this approach is that you don't have to start from scratch. You can adjust the settings of the new image while you're looking at the state of your existing image. The easiest way to do this is to simply click the image you're editing, and then click the Background To New Image button. All the images on your canvas will appear on the New Image canvas. Now you can adjust and save the new image. Adjust Color and More The red arrow shows the option to change the color of your image. Click it to set a new color. Photoshop Elements gives you the option to adjust the image using the new color. You can change or add color, tint or even reduce saturation. To adjust the color of your image, 388ed7b0c7

## **Photoshop 2021 Crack+ Activation Code Download (Latest)**

Q: Drag and Drop between winforms UIs using the same system I'm working on a winforms application which displays many forms. I want to drag and drop these forms onto other windows. The problem I have found, is that the DragDrop event requires that I explicitly declare the IDataObject and the type of data to use (in this case, I'm just taking the IDataObject returned and using its data to work with the data in the system). This is a problem because the user can drag and drop just about anything (browsers, desktop editors, etc.), so I'd want to make the system automatically determine if a drop event was requested on a Form and then if a drop was requested, automatically create the IDataObject and determine the type of data. This is how the drag and drop works between Winforms and desktop applications. I'm thinking, and I'm not sure this is the right way to do it, of having a global variable, FormDragDrop, which is true when the user is trying to drag a Form to another Form, and false when the user is trying to drop a Form onto the desktop. Is this the best way to make the drag and drop system work between winforms forms? A: The Control's Drop event fires when the user drops the control on a Form, not when the user drops on the desktop. So, make a new panel and handle its Drop event when you want to catch the drop on the desktop. Q: Angular 2/Javascript - AutoComplete (Example) I am trying to create an angular auto complete example. I have watched other examples and now I have a problem with my code, and it do not work. What I did: I created a component, I imported and passed two methods, the search method and the getAll method, into the component. I created a menu html page and made the ng2-autocomplete in html. In the component.ts I implemented the methods search and getAll. The code: My component.ts: import { Component, OnInit, Input } from '@angular/core'; import { autocomplete } from 'ng2-autocomplete'; import { Observable } from 'rxjs/Observable'; import {Product} from "../product"; @Component({ selector: 'app-aut

#### **What's New In Photoshop 2021?**

Dr. Robin Kay of California State University San Marcos conducted a study to determine if the removal of "skip rhythm" in the left hemisphere of the human brain would permit more effective learning of English in non-native English speakers. Kay's study concluded that the rhythm of language most clearly resides in the left hemisphere of the brain. "While more research is needed to confirm this, our study shows us that, at least in the first six months of our study, the native speakers who were able to employ rhythmic structure were more successful learners of English than the control group," said Kay. "Thus, language is not an extraneous feature, but rather, plays an important part in learning, probably in extracting meaning from the learned language. This finding has implications for other uses of rhythm and in other linguistic domains." Kay's study was funded by a grant from the National Science Foundation. For more information about the CSUSM study, contact Dr. Robin Kay at KayRG@gte.net.Q: Sinatra client fails to connect to server I'm having a very strange issue with Sinatra. I'm not sure what is happening, but every time I run the app locally, I get the following in the logs: Server started!

/usr/local/rvm/rubies/ruby-1.9.2-p290/lib/ruby/site\_ruby/1.9.1/rubygems/custom\_require.rb:36:in `require':

/home/vagrant/.rvm/gems/ruby-1.9.2-p290@ruby-1.9.3-p0/gems/canvas-0.2.3/lib/canvas/app.rb:2:in `': cannot load such file --

/home/vagrant/.rvm/rubies/ruby-1.9.2-p290/lib/ruby/site\_ruby/1.9.1/rubygems/custom\_require.rb (LoadError) from

/usr/local/rvm/rubies/ruby-1.9.2-p290/lib/ruby/site\_ruby/1.9.1/rubygems/custom\_require.rb:36:in `require' from

## **System Requirements For Photoshop 2021:**

NVIDIA GeForce GTX 660 2GB or better Intel Core i5-3570K @ 3.4GHz 16GB RAM DirectX11 Windows 7/8/8.1/10 OS: Windows 10, 64-bit The Witcher 2 can be played with 30% coverage in a VirtualBox. Description: The Witcher 2: Assassins of Kings, Enhanced Edition Features: Modifications of The Witcher 2: Assassins of Kings High-quality voice over and audiobooks

Related links:

[https://hostelbook.pk/upload/files/2022/07/UAghj9Ci3L6elhnmvBSs\\_05\\_3584d42eecb8abcbd781e1b1](https://hostelbook.pk/upload/files/2022/07/UAghj9Ci3L6elhnmvBSs_05_3584d42eecb8abcbd781e1b1469f4354_file.pdf) [469f4354\\_file.pdf](https://hostelbook.pk/upload/files/2022/07/UAghj9Ci3L6elhnmvBSs_05_3584d42eecb8abcbd781e1b1469f4354_file.pdf) [https://startpointsudan.com/index.php/2022/07/05/adobe-photoshop-2020-version-21-hacked](https://startpointsudan.com/index.php/2022/07/05/adobe-photoshop-2020-version-21-hacked-activation-key-pc-windows/)[activation-key-pc-windows/](https://startpointsudan.com/index.php/2022/07/05/adobe-photoshop-2020-version-21-hacked-activation-key-pc-windows/) [http://texocommunications.com/adobe-photoshop-2022-serial-number-product-key-crack-serial-key](http://texocommunications.com/adobe-photoshop-2022-serial-number-product-key-crack-serial-key-free/)[free/](http://texocommunications.com/adobe-photoshop-2022-serial-number-product-key-crack-serial-key-free/) <https://natepute.com/advert/adobe-photoshop-cs6-crack-full-version-pc-windows-2022-2/> [https://paddock.trke.rs/upload/files/2022/07/yhkQaPbYmOu76PKojQcO\\_05\\_ea23f5482a15fbf387599f](https://paddock.trke.rs/upload/files/2022/07/yhkQaPbYmOu76PKojQcO_05_ea23f5482a15fbf387599f9bd12f5eff_file.pdf) [9bd12f5eff\\_file.pdf](https://paddock.trke.rs/upload/files/2022/07/yhkQaPbYmOu76PKojQcO_05_ea23f5482a15fbf387599f9bd12f5eff_file.pdf) [http://thingsforfitness.com/wp-content/uploads/2022/07/Adobe\\_Photoshop\\_CC\\_2018\\_Version\\_19\\_Seri](http://thingsforfitness.com/wp-content/uploads/2022/07/Adobe_Photoshop_CC_2018_Version_19_Serial_Key___Serial_Key_Free_Download_Latest.pdf) al Key Serial Key Free Download Latest.pdf <https://pes-sa.com/sites/default/files/webform/calvjar41.pdf> <https://www.indianhomecook.com/wp-content/uploads/2022/07/isobugo.pdf> <https://alternantreprise.com/non-classifiee/photoshop-2022-version-23-0-2-activation-with-key/> <http://adomemorial.com/2022/07/05/adobe-photoshop-cs4-crack-for-windows-latest-2022/> <https://fantasyartcomics.com/2022/07/05/photoshop-cs5-patch-full-version-download-mac-win/> <https://rei-pa.com/photoshop-cs5-keygen-generator-latest-2022/> [https://swisshtechnologies.com/adobe-photoshop-2021-version-22-4-2-crack-keygen-serial-key-free](https://swisshtechnologies.com/adobe-photoshop-2021-version-22-4-2-crack-keygen-serial-key-free-download-mac-win/)[download-mac-win/](https://swisshtechnologies.com/adobe-photoshop-2021-version-22-4-2-crack-keygen-serial-key-free-download-mac-win/) <https://thebakersavenue.com/adobe-photoshop-cc-2018-version-19-crack-keygen-for-windows-2/> <https://xn--80aagyardii6h.xn--p1ai/photoshop-2021-version-22-5-keygenerator-2/> <http://lacasaalta.com/?p=3229> <https://fierce-anchorage-05359.herokuapp.com/gwynbelg.pdf> <https://www.pickupevent.com/photoshop-2022-version-23-2-x64/> [https://forcpenodeathbmood.wixsite.com/feivanenag/post/photoshop-cc-2019-keygen-crack-setup](https://forcpenodeathbmood.wixsite.com/feivanenag/post/photoshop-cc-2019-keygen-crack-setup-with-key-free)[with-key-free](https://forcpenodeathbmood.wixsite.com/feivanenag/post/photoshop-cc-2019-keygen-crack-setup-with-key-free) [https://autodjelovicg.com/advert/photoshop-cc-2015-version-18-crack-exe-file-license](https://autodjelovicg.com/advert/photoshop-cc-2015-version-18-crack-exe-file-license-keygen-2022-latest/)[keygen-2022-latest/](https://autodjelovicg.com/advert/photoshop-cc-2015-version-18-crack-exe-file-license-keygen-2022-latest/) <https://firis.pl/adobe-photoshop-2020-version-21-license-key-free-download/> <https://giovanimaestri.com/2022/07/05/adobe-photoshop-cs3-free-license-key-for-windows/> <https://thecryptobee.com/adobe-photoshop-2021-version-22-4-1-keygen-only-full-version-latest/> [https://richard-wagner-werkstatt.com/2022/07/05/photoshop-2022-version-23-4-1-crack-activation](https://richard-wagner-werkstatt.com/2022/07/05/photoshop-2022-version-23-4-1-crack-activation-code-free-3264bit/)[code-free-3264bit/](https://richard-wagner-werkstatt.com/2022/07/05/photoshop-2022-version-23-4-1-crack-activation-code-free-3264bit/) [https://pohar.bolt.hu/advert/photoshop-cc-2015-version-17-serial-number-license-code-keygen-free](https://pohar.bolt.hu/advert/photoshop-cc-2015-version-17-serial-number-license-code-keygen-free-pc-windows/)[pc-windows/](https://pohar.bolt.hu/advert/photoshop-cc-2015-version-17-serial-number-license-code-keygen-free-pc-windows/) [https://traiteurmelanielacasse.com/wp-content/uploads/2022/07/Photoshop\\_CC\\_2019\\_Version\\_20\\_full](https://traiteurmelanielacasse.com/wp-content/uploads/2022/07/Photoshop_CC_2019_Version_20_full_license___With_Full_Keygen_X64_Latest2022.pdf) license With Full Keygen X64 Latest2022.pdf [https://newsafrica.world/2022/07/photoshop-2021-version-22-0-1-with-license-key-lifetime-activation](https://newsafrica.world/2022/07/photoshop-2021-version-22-0-1-with-license-key-lifetime-activation-code/)[code/](https://newsafrica.world/2022/07/photoshop-2021-version-22-0-1-with-license-key-lifetime-activation-code/) <https://derevoblog.ru/post/16852> [http://www.kiwitravellers2017.com/2022/07/05/adobe-photoshop-2021-version-22-5-crack-mega-win](http://www.kiwitravellers2017.com/2022/07/05/adobe-photoshop-2021-version-22-5-crack-mega-win-mac-latest-2022/)[mac-latest-2022/](http://www.kiwitravellers2017.com/2022/07/05/adobe-photoshop-2021-version-22-5-crack-mega-win-mac-latest-2022/) [https://melaniegraceglobal.com/wp-content/uploads/2022/07/Photoshop\\_CC\\_2015.pdf](https://melaniegraceglobal.com/wp-content/uploads/2022/07/Photoshop_CC_2015.pdf)